## **Circuit oscilant realizat cu amplificator operaţional UA741 (TI)**

**1.** Se dă circuitul din figura de mai jos:

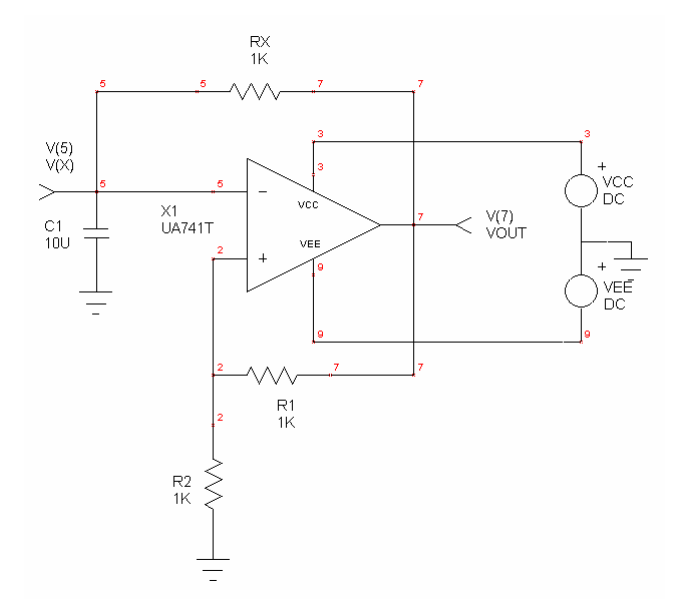

## **Se cer:**

a) Să se simuleze functionarea circuitului (.TRAN) - se consideră Vcc = Vee = 12V:

b) Să se explice formele de undă obținute (Vx și Vout);

c) Se va modifica valoarea lui Cx la 1uF, 10uF şi 100uF şi se vor nota într-un tabel valoarea lui Cx şi frecvența de oscilație;

d) Se va modifica valoarea rezistenţei R2 în aşa fel încât să se obţină aceleaşi frecvenţe de oscilaţie ca la punctul anterior (se va considera Cx = 10uF);

e) Se va nota în caietul de laborator continutul fisierul cu extensia \*.CIR aferent circuitului simulat și se va examina circuitul cu extensia \*.OUT explicându-se conţinutul fiecărei secţiuni în parte.

Observaţie: se vor nota în caietul de laborator toate formele de undă (Vx şi Vout) obţinute la simulări (împreună cu valorile numerice). Se vor nota şi comenzile de control a simulării (din meniul File -> Edit Controls) în cazul fiecărei simulări.

**2.** Să se modifice circuitul în aşa fel încât amplitudinea tensiunii de ieşire să nu depindă de tensiunea de alimentare.

**3.** Să se imagineze un circuit realizat cu amplificator operaţional (pornind de la cel de mai sus) care să transforme un semnal sinusoidal de 1 kHz şi amplitudinea de 3 Vvv, într-un semnal dreptunghiular cu amplitudinea de 5Vvv. Să se simuleze circuitul şi să se noteze rezultatele, explicându-se formele de undă obţinute.